## **USER AND PROGRAMMING MANUAL**

## **RSS-058**

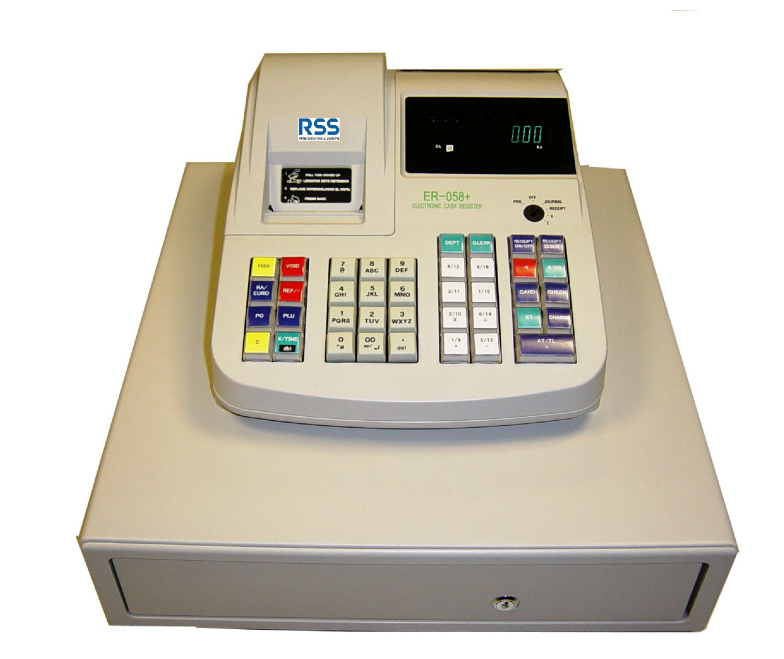

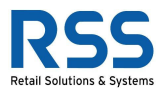

## Table of contents

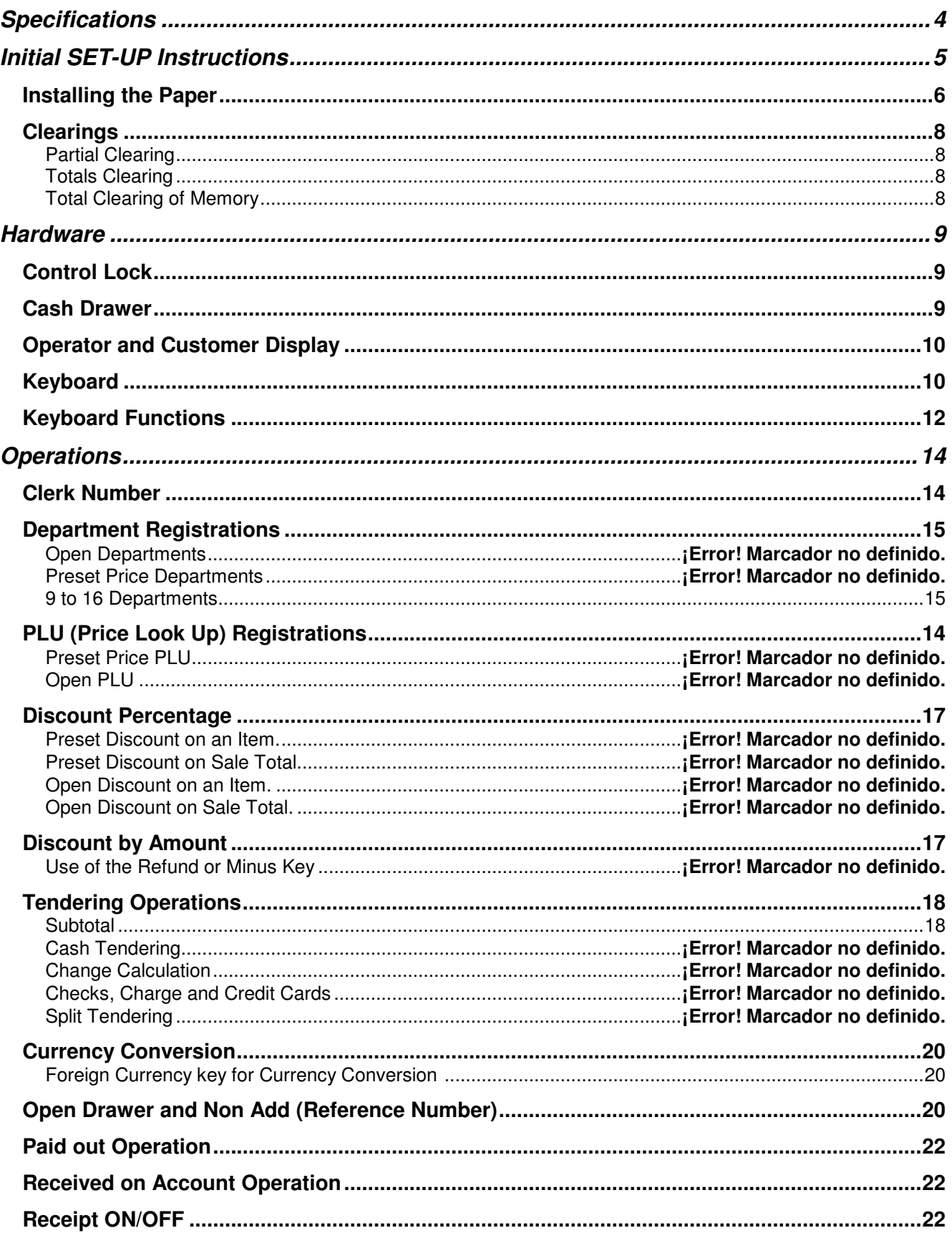

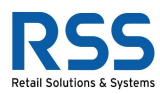

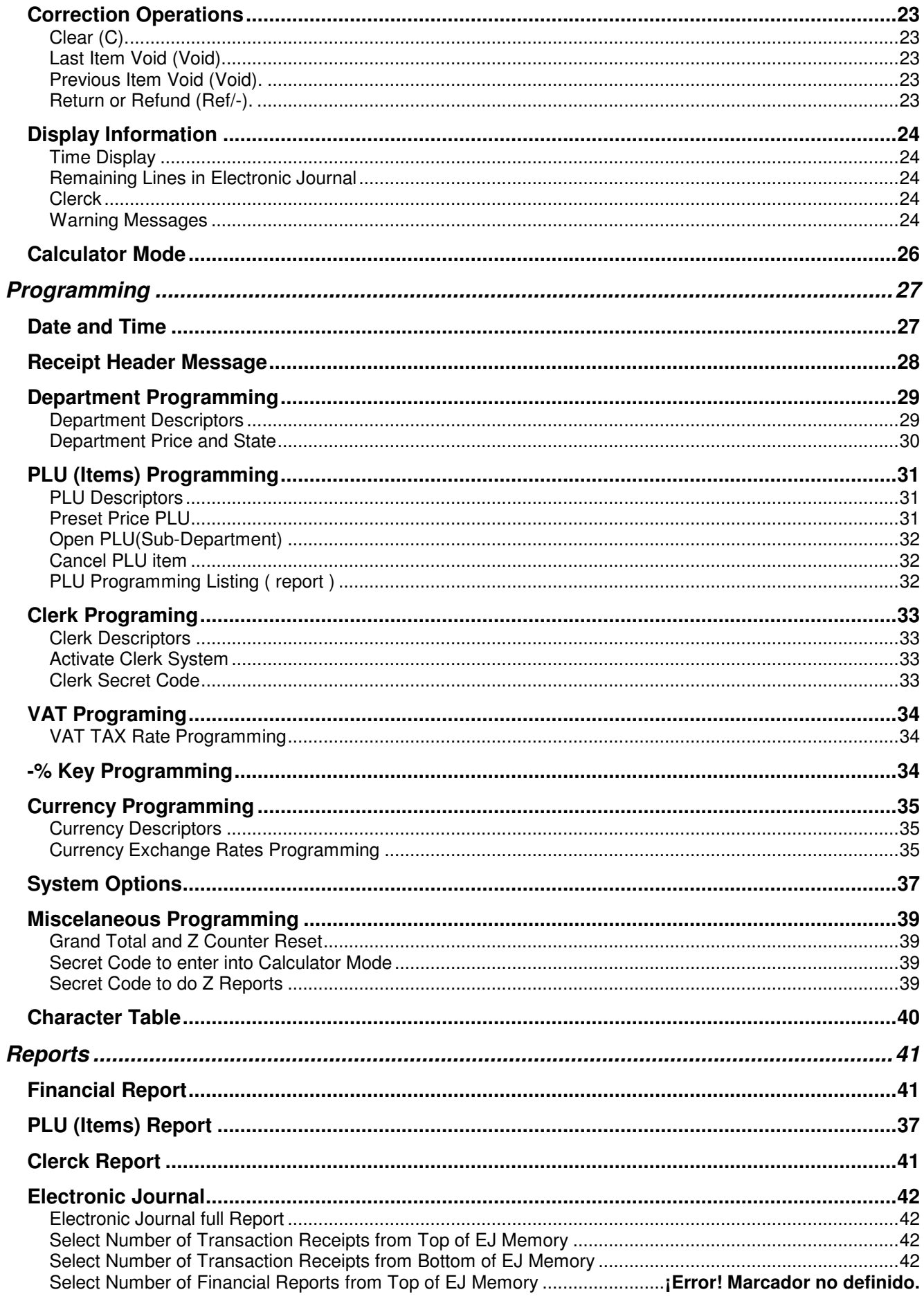

This is a "Table of Contents preview" for quality assurance

The full manual can be purchased from our store: https://the-checkout-tech.com/manuals/RSS/RSS-058 user and programming manual.ht

And our free Online Keysheet maker: https://the-checkout-tech.com/Cash-Register-Keysheet-Creator/

HTTPS://THE-CHECKOUT-TECH.COM